## Excel

 $($  $\mathbf{r}_1$ 等地方广泛使用 自动监测数据较以往的人工监测数据有了新的特点, 如数据量大 监测时间长 污染事故的预警预报 如何  $\mathcal{R} = \{x, y\}$ , excel , excel ,  $\mathcal{R} = \{x, y\}$  $\alpha$  and  $\alpha$  and  $\alpha$  and  $\alpha$ , which is defined as a set of the set of the set of the set of the set of the set of the set of the set of the set of the set of the set of the set of the set of the set of the set of the set of the set of the set of the Excel

 $\mathbf{r}_{\mathbf{r}}$  $\,$ ,  $\,$ ,  $\,$ ,  $\,$ ,  $\,$ ,  $\,$ ,  $\,$ ,  $\,$ ,  $\,$ ,  $\,$ ,  $\,$ ,  $\,$ ,  $\,$ ,  $\,$ ,  $\,$ ,  $\,$ ,  $\,$ ,  $\,$ ,  $\,$ ,  $\,$ ,  $\,$ ,  $\,$ ,  $\,$ ,  $\,$ ,  $\,$ ,  $\,$ ,  $\,$ ,  $\,$ ,  $\,$ ,  $\,$ ,  $\,$ ,  $\,$ ,  $\,$ ,  $\,$ ,  $\,$ ,  $\,$ ,  $\,$ ,  $,$  $\overline{\phantom{a}}$  $\,$ ,  $\,$  $\,$ ,  $\,$ ,  $\,$ ,  $\,$ ,  $\,$ ,  $\,$ ,  $\,$ ,  $\,$ ,  $\,$ ,  $\,$ ,  $\,$ ,  $\,$ ,  $\,$ ,  $\,$ ,  $\,$ ,  $\,$ ,  $\,$ ,  $\,$ ,  $\,$ ,  $\,$ ,  $\,$ ,  $\,$ ,  $\,$ ,  $\,$ ,  $\,$ ,  $\,$ ,  $\,$ ,  $\,$ ,  $\,$ ,  $\,$ ,  $\,$ ,  $\,$ ,  $\,$ ,  $\,$ ,  $\,$ ,  $\,$ ,  $\,$ , SPSS SAS BMDP STATISTICA SYSTAT  $\mathbb{R}^n$  , the contract of the contract of the contract of the contract of the contract of the contract of the contract of the contract of the contract of the contract of the contract of the contract of the contract of

 $\mathbb{R}^2$  : the state and the state  $\mathbb{R}^2$ ,  $\mathbb{R}$  is the state  $\mathbb{R}^2$ ,  $\mathbb{R}$  is the state  $\mathbb{R}^2$ ,  $\hspace{10pt}$  ,  $\hspace{10pt}$ Excel  $Excel$ ,  $\qquad \qquad$ ,  $MAX($  number1,number2,...) ", "  $MN$  number1, number2, ... ) ",  $N$  AVERA GE( number1,

num ber $2...$ ) "  $\mathsf E$  xcel  $\mathsf w$ ,  $\mathsf w$  and  $\mathsf w$ 

 $\boldsymbol{\mu}$  and  $\boldsymbol{\eta}$  are the set of  $\boldsymbol{\eta}$  $\,$ ,  $\,$ ,  $\,$ ,  $\,$ ,  $\,$ ,  $\,$ ,  $\,$ ,  $\,$ ,  $\,$ ,  $\,$ ,  $\,$ ,  $\,$ ,  $\,$ ,  $\,$ ,  $\,$ ,  $\,$ ,  $\,$ ,  $\,$ ,  $\,$ ,  $\,$ ,  $\,$ ,  $\,$ ,  $\,$ ,  $\,$ ,  $\,$ ,  $\,$ ,  $\,$ ,  $\,$ ,  $\,$ ,  $\,$ ,  $\,$ ,  $\,$ ,  $\,$ ,  $\,$ ,  $\,$ ,  $\,$ ,  $\,$ ,

 $\mathsf{Excel}$  ,  $\mathsf{''}$  , , ,  $\mathcal{A}$ , Excel  $\mathcal{A}$  , Excel  $\mathcal{A}$  ,  $\mathcal{A}$  $\mu$  and  $\mu$  and  $\mu$  $\mathbf r$  , the contract property  $\mathbf r$  , the contract property  $\mathbf r$  , the contract property  $\mathbf r$  $(1)$  " " " " (2) "  $\begin{array}{ccccc} n & n & n \end{array}$  $\frac{u}{\sqrt{2}}$ ,  $\frac{u}{\sqrt{2}}$ ,  $\frac{u}{\sqrt{2}}$ ,  $\frac{u}{\sqrt{2}}$ 

 $1,$  Excel"  $\blacksquare$  $\overline{\phantom{a}}$  $\,$ 

 $\theta$  , and the symmetry  $\theta$  and the symmetry  $\theta$  $\,$  $\overline{\phantom{a}}$ ,  $\overline{\phantom{a}}$ 

中图分类号: O 76 文献标识码: A 文章编号: 1672-7894( 2007) 07-202-01

 $1 E \times ce^{\frac{1}{n}}$ 

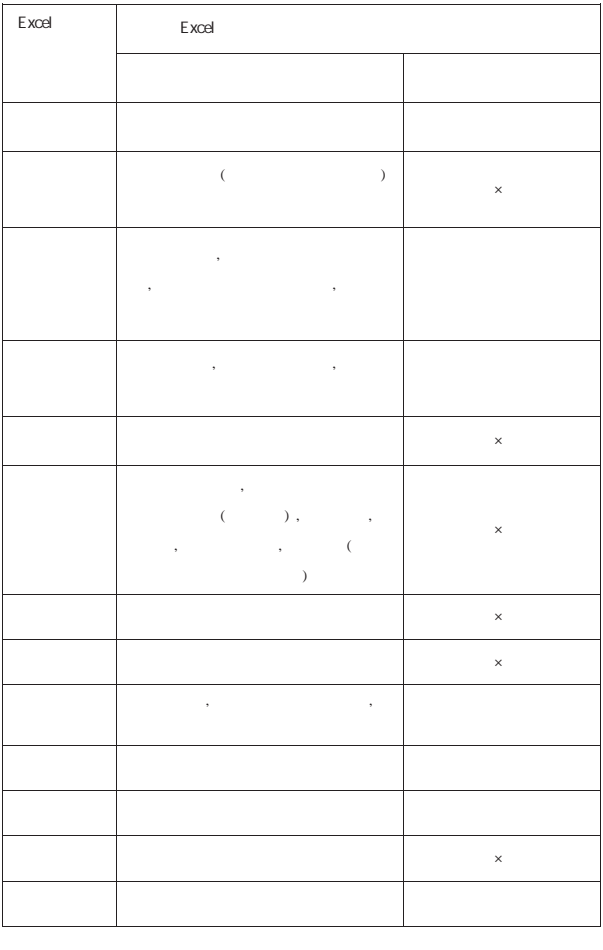

参考文献:  $[M]$ ,  $,M$ ,  $[M]$ .  $[2004.$  $[2]$  Excel  $[M]$ . 2003.

202